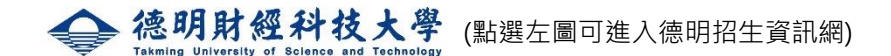

【注意】報名序號查詢:

https://reurl.cc/nEWyNX (圖一) <br>
<br />
<br>  $\label{eq:22}$   $\frac{1}{2}$   $\frac{1}{2}$   $\frac{1}{2}$   $\frac{1}{2}$   $\frac{1}{2}$   $\frac{1}{2}$   $\frac{1}{2}$   $\frac{1}{2}$   $\frac{1}{2}$   $\frac{1}{2}$   $\frac{1}{2}$   $\frac{1}{2}$   $\frac{1}{2}$   $\frac{1}{2}$   $\frac{1}{2}$   $\frac{1}{2}$   $\frac{1}{2}$ 

■ 【注意】指定甄審繳費:

報名1系會有1個報名序號,1張繳費單;2系會有2個報名序號,2張繳費

單,以此類推...(請同學多加留意是否有少印繳費單)。

指定甄審費用完成回報:https://reurl.cc/2ZWKam

(圖一)

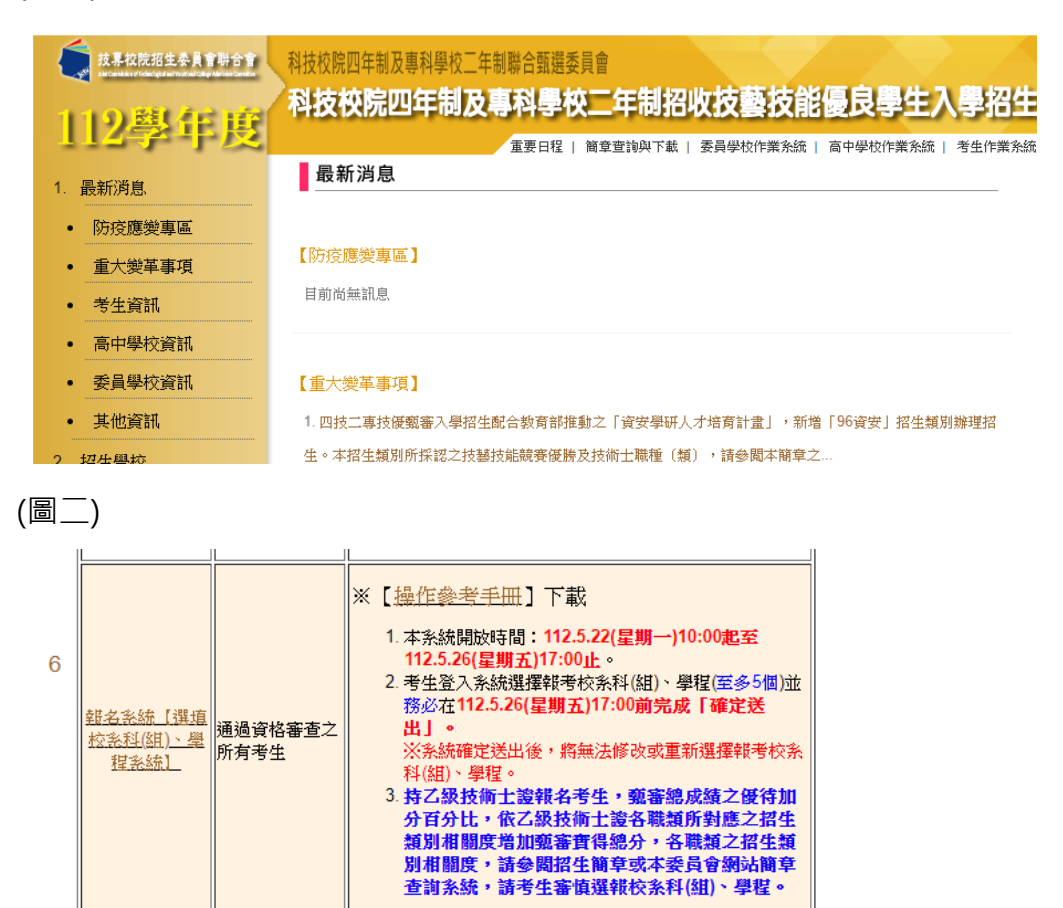

## (圖三)(非正式版本,參照用) **下載繳費單輸入學號欄位時,請將-去除,輸入純數字即可。**

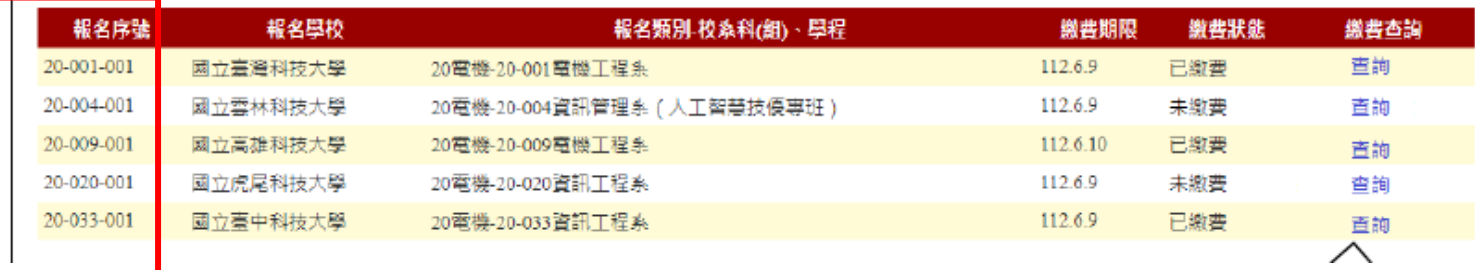